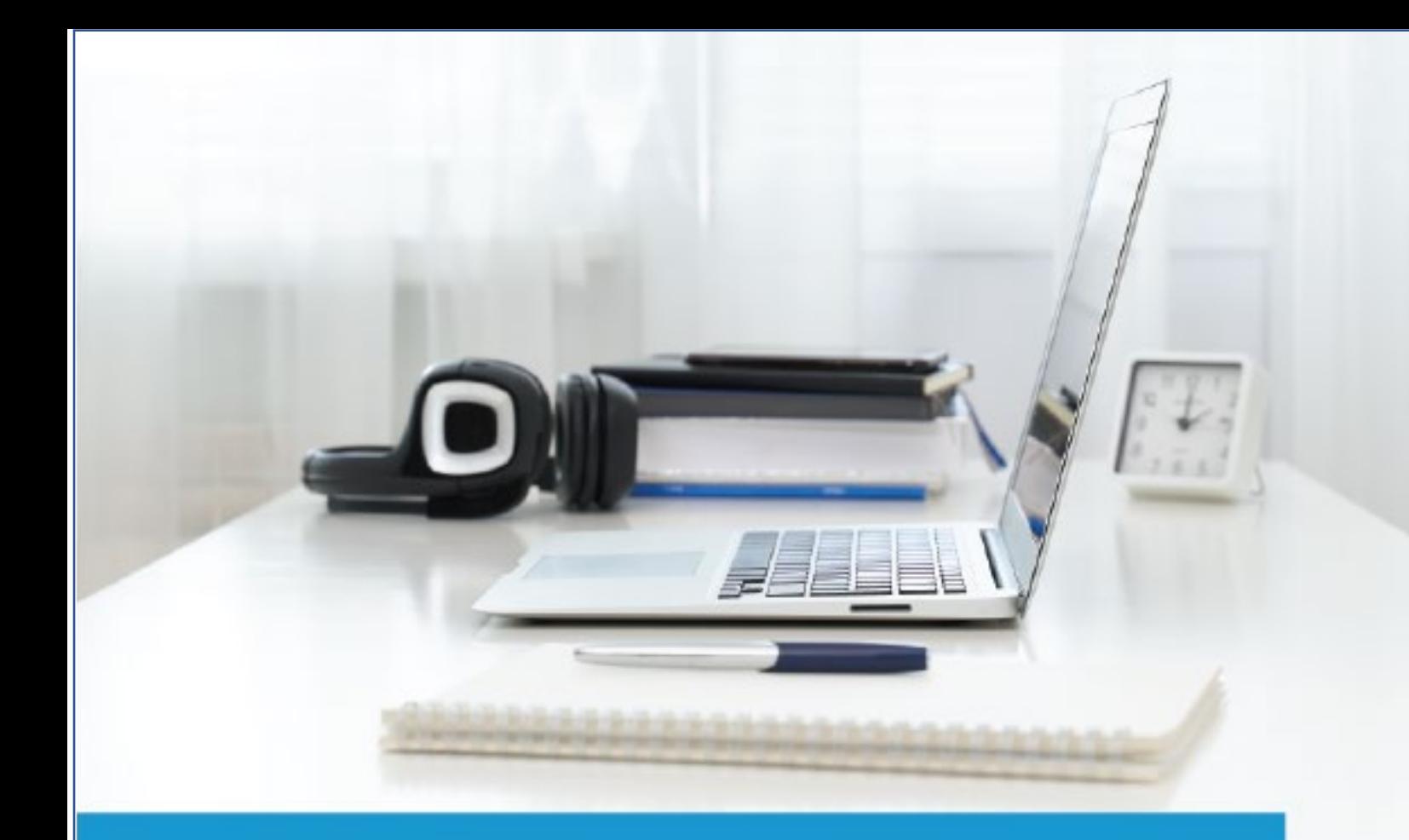

# **Information Technology Specialist JavaScript**

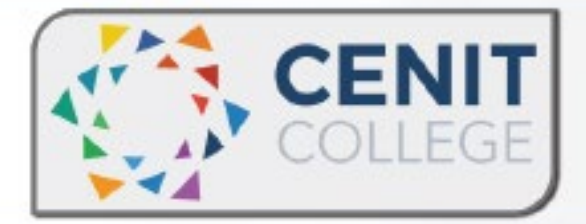

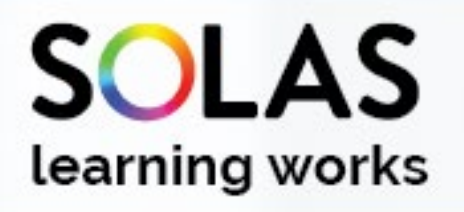

# **1100**

# Contents

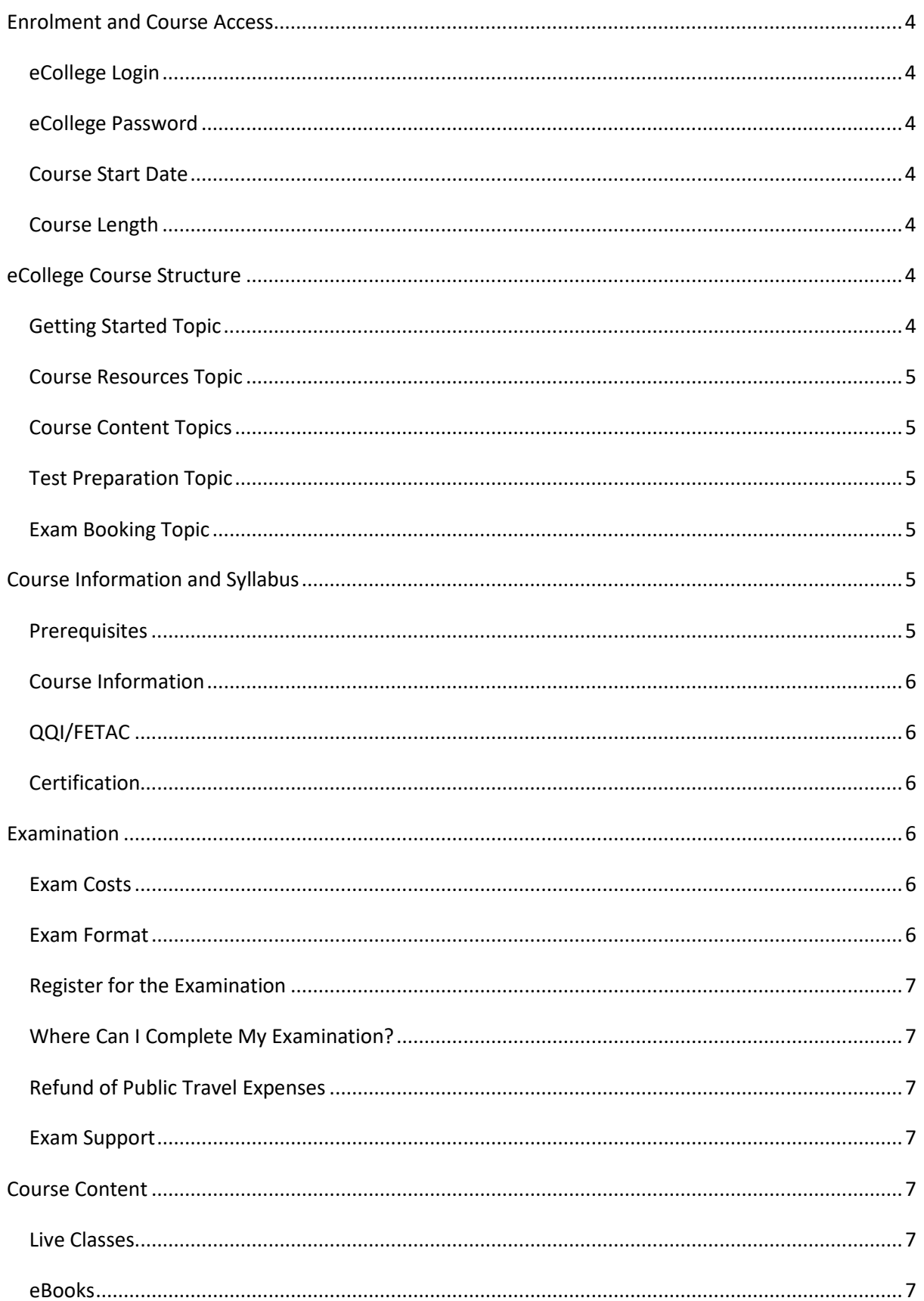

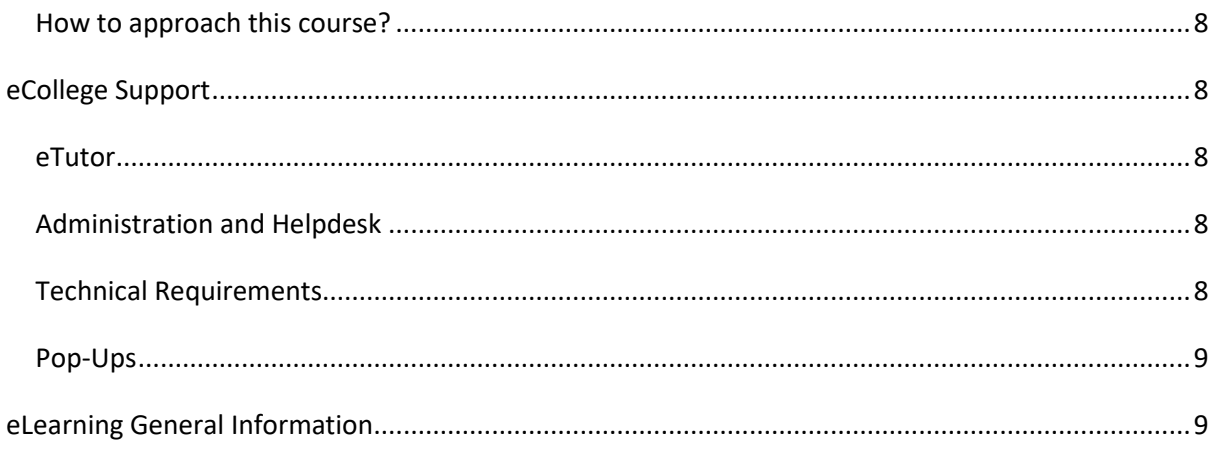

# <span id="page-3-0"></span>Enrolment and Course Access

#### <span id="page-3-1"></span>eCollege Login

Once you have activated the course, you will always login to eCollege here[: www.ecollege.ie.](http://www.ecollege.ie/)

#### <span id="page-3-2"></span>eCollege Password

If you forget your password, you can use the password reset option on eCollege:

#### [https://ecollege.etbonline.ie/login/forgot\\_password.php](https://ecollege.etbonline.ie/login/forgot_password.php)

#### <span id="page-3-3"></span>Course Start Date

The course enrolment duration begins once your fetch course application is approved. eCollege run this course on a continuous intake basis. You may see other start and end dates on the Fetch Courses website; these are incorrect.

#### <span id="page-3-4"></span>Course Length

We allow 16 weeks to complete the course, and we suggest you will need to study for about 10 hours a week. Based on previous statistics, many learners complete this course in less than 16 weeks.

<span id="page-3-5"></span>The interactive tutorials can contain several hours of material, and you may have to go back over specific topics. There is also a portion of self-directed learning involved.

#### eCollege Course Structure

We have laid out the course structure with these topics:

- Getting Started
- Course Resources
- Course Content (multiple topics)
- Test Preparation
- Exam Booking

#### <span id="page-3-6"></span>Getting Started Topic

The Getting Started topic includes:

- Induction Module
	- o Online Learning
	- o eCollege Policies and Procedures
	- o Workstation Safety

- Getting Started Questionnaire
	- o Provides you with valuable course information. We also ask some questions concerning your employment and education status.

#### <span id="page-4-0"></span>Course Resources Topic

The Course Resources topic includes exam information, recommended reading, details on the software, and a learning plan. You can use these resources as you progress through the course.

#### <span id="page-4-1"></span>Course Content Topics

All course work is included in the following 5 Course Content topics:

- 1. JavaScript Operators, Methods, and Keywords
- 2. Variables, Data Types, and Functions
- 3. Decisions and Loops
- 4. Document Object Model
- 5. HTML Forms

#### <span id="page-4-2"></span>Test Preparation Topic

The Test Preparation topic helps ensure you are ready for your examination. You will complete activities that prepare you for the examination. You must achieve a certain percentage in these activities before moving on to the Exam Booking stage.

#### <span id="page-4-3"></span>Exam Booking Topic

In the Exam Booking topic, you will complete the Course Questionnaire and Exam Booking Form to help guide you through the exam booking process.

# <span id="page-4-4"></span>Course Information and Syllabus

#### <span id="page-4-5"></span>Prerequisites

There is a Programming Aptitude Test Quiz at the beginning of this course.

No previous experience with JavaScript is required, but the following level of study is mandatory (or equivalent experience):

- Third-level degree in information technology (with HTML and CSS a significant portion of the degree), or at least one of the following:
- MTA Introduction to Programming Using HTML and CSS
- MTA HTML5 Application Development Fundamentals

• IT Specialist in HTML and CSS

#### <span id="page-5-0"></span>Course Information

This online course is focused on teaching the fundamental skills and concepts of JavaScript, the standard programming language of the web, used by 95 per cent of the more than 1.6 billion websites in existence.

Along with CSS and HTML, JavaScript is one of the core languages of the web, enabling interactivity and functionality. Furthermore, because it is the global standard web language, it can be used by virtually anyone on Earth to write JavaScript code.

After completing the course, you can write efficient, functionally robust and syntactically correct JavaScript code, use data types supported by JavaScript and understand how to solve complex problems with JavaScript code.

Please note: Apart from a similar name and sharing syntax and some standard libraries, JavaScript is a very distinct language from Java, which is used mainly to write distributed applications for business, server-side web applications and Android apps.

The course syllabus can be reviewed [here.](https://certiport.filecamp.com/s/FgMar1UonLsjRlhf/fi)

#### <span id="page-5-1"></span>QQI/FETAC

There is no QQI/FETAC qualification associated with this course.

#### <span id="page-5-2"></span>Certification

Upon successfully completing the IT Specialist in JavaScript examination, you will be awarded an industry qualification from Certiport.

#### <span id="page-5-3"></span>Examination

#### <span id="page-5-4"></span>Exam Costs

SOLAS will cover the cost of the examination.

#### <span id="page-5-5"></span>Exam Format

- Approximately: 40 questions
- Passing score: 70%
- Time Limit: 50 minutes

#### <span id="page-6-0"></span>Register for the Examination

You will be able to register for the exam once you have completed all the topics, including the Test Preparation topic. After successfully completing these, the Exam Booking topic will be available to you.

At this point, eCollege administration staff will work with you to purchase the exam from Certiport. This process will require you to create a Certiport account and complete a registration form for them.

#### <span id="page-6-1"></span>Where Can I Complete My Examination?

You can choose a Test Centre convenient for you on the Exam Booking Form (if applicable). Once the Exam Booking Form is submitted, eCollege can book your exam with Certiport.

Please review the test centre list here for this IT Specialist exam.

There is currently a system in place whereby you can complete the exam at home if you have the technical setup to do so. Click here for more information.

#### <span id="page-6-2"></span>Refund of Public Travel Expenses

You may have to travel to a test centre; we can refund the cost of any public transport used. Please keep your receipts.

#### <span id="page-6-3"></span>Exam Support

If you require accommodation (support for any documented learning difficulties), you need to apply for this in advance. Any request for additional support will require documented evidence from a medical professional.

We cannot request additional support on your behalf due to data protection. There is no requirement to start this process now. You will be able to do this once you have reached the Exam Booking topic.

#### <span id="page-6-4"></span>Course Content

#### <span id="page-6-5"></span>Live Classes

The course content is laid out for you in interactive tutorials that can be accessed anytime once you are logged into eCollege. There may be occasional supplementary webinars.

#### <span id="page-6-6"></span>eBooks

There are a series of recommended eBooks and additional reference materials available in the Course Resources topic. You will also find the learning plan in the Course Resources section.

#### <span id="page-7-0"></span>How to approach this course?

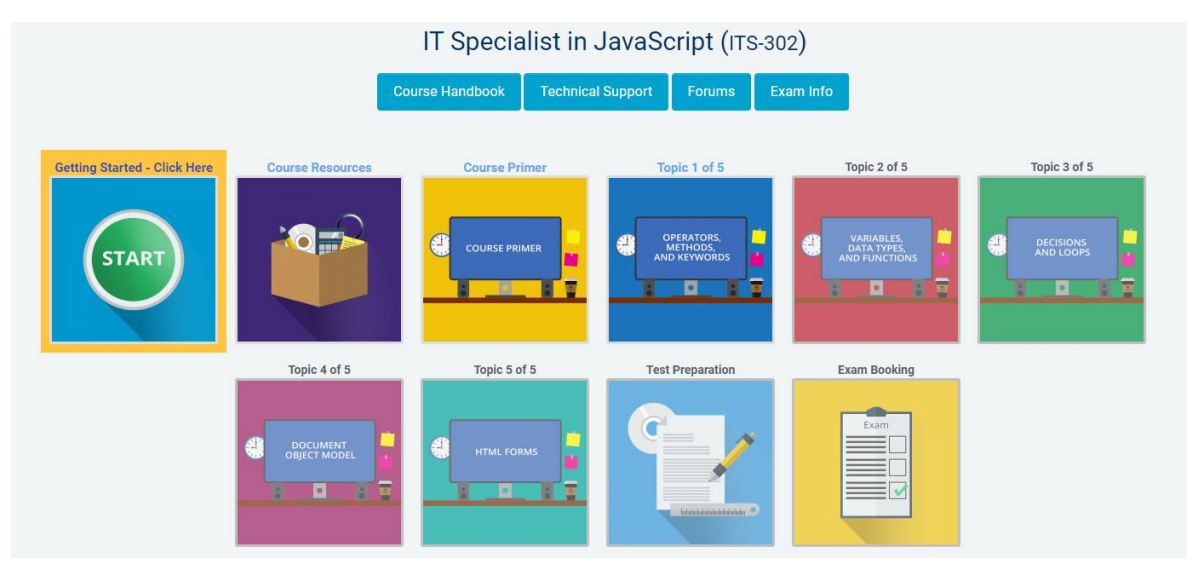

- Complete the Getting Started section. Familiarise yourself with the Course Resources section
- Complete each topic step-by-step
- Complete the Test preparation and Exam Booking sections at the end

### <span id="page-7-1"></span>eCollege Support

We have a reliable support system in place, and you can contact us via email for any questions or concerns. You can request a phone call if you wish to speak to eCollege.

#### <span id="page-7-2"></span>eTutor

There is an eTutor assigned to your course who is available via email if you have any subject matterrelated queries. Your eTutor will email you to welcome you to the course. You can also see their contact information on the course homepage.

#### <span id="page-7-3"></span>Administration and Helpdesk

We have a team of administrators who can help with general course questions and technical support.

#### <span id="page-7-4"></span>Technical Requirements

Most eCollege courses will require you to have a Windows PC, especially any Microsoft courses. Other courses may allow the use of an Apple device.

We recommend:

• Dual-core processor

- 4GB of RAM or higher
- The latest up-to-date operating system
- Chrome or Firefox web browser
- Minimum screen resolution of 1024 X 768
- High-speed broadband we do not recommend the use of mobile dongles

A printer is not required.

#### <span id="page-8-0"></span>Pop-Ups

You must enable popups to allow the interactive course material to run. Please add the following URL as an authorised site for popups: https://ecollege.etbonline.ie/. Do not turn off popup blockers completely.

How to do this per browser:

- **[Chrome](https://support.google.com/chrome/answer/95472?co=GENIE.Platform%3DDesktop&hl=en)**
- [Firefox](https://support.mozilla.org/en-US/kb/pop-blocker-settings-exceptions-troubleshooting)
- **[Internet Explorer](https://answers.microsoft.com/en-us/ie/forum/ie9-windows_7/allow-popups-for-a-single-website/46279e3b-1f58-4b79-b8ed-bf220245b177)**
- **[Edge](https://answers.microsoft.com/en-us/edge/forum/all/block-or-allow-pop-ups-in-microsoft-edge-windows/353fd8f4-0998-40ee-a73f-f613ce59caaa)**

# <span id="page-8-1"></span>eLearning General Information

We know that eLearning has challenges that can prevent you from absorbing the content and critical aspects of the course.

We are also aware that you may be on the go and don't have a lot of time to devote to the eLearning experience.

You can overcome this by engaging your course in bite-sized chunks when you are ready to learn. You should also avoid lengthy study sessions; by doing this, you give yourself the chance to acquire and retain information more effectively.

We also offer the opportunity for peer collaboration through the various discussion forums within the course, where learners can collaborate on the subject matter. If you have a specific issue with the course, we advise you to contact the eCollege team.